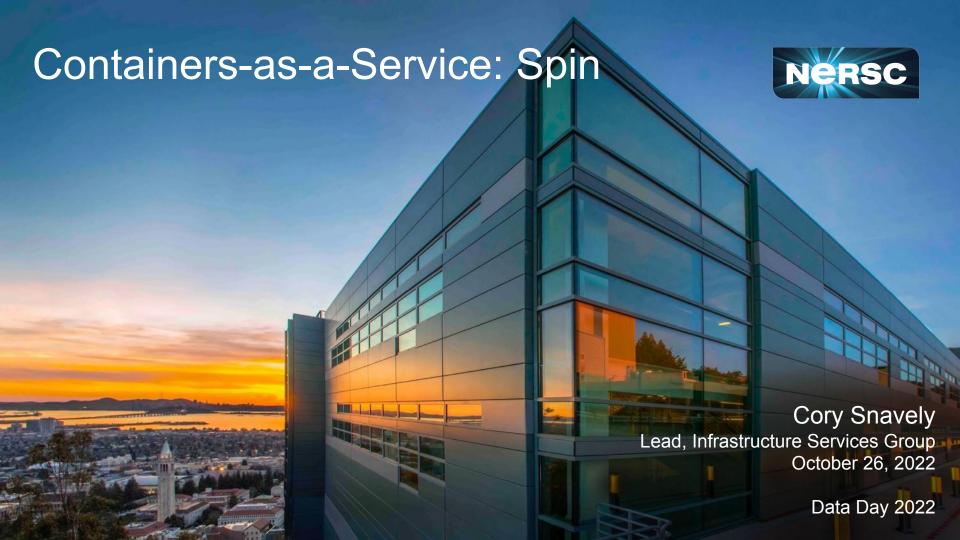

# Spin's Origin Story

#### "How can I run services alongside HPC that can...

... access file systems

... access HPC networks

... scale up or out

... use custom software

... outlive jobs (persistence)

... schedule jobs / run workflows

... stay up when HPC is down

... be available on the web

#### and are managed by my project team? "

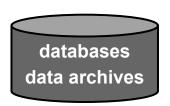

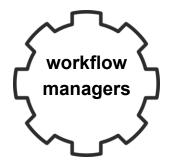

web sites science gateways

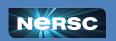

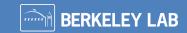

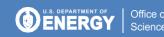

### Many Projects Need More Than HPC

#### Spin answers this need.

Deploy your own science gateways, workflow managers, databases, and other network services using containers.

- Cloud-style flexibility
- Access to HPC file systems and networks
- Well-suited for workflow orchestration
- Secure, scalable, managed platform

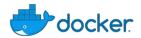

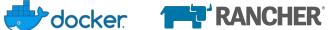

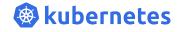

#### Some projects using Spin:

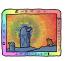

Track and compare analyses of nightly sky surveys

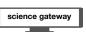

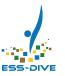

Classify and store reusable earth sciences data

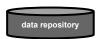

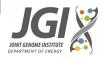

Manage production genomic workflows and data at scale

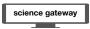

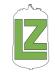

Process real-time events for dark matter detection

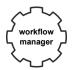

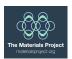

**Explore materials** properties or build simulated materials

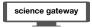

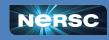

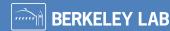

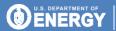

### Use a UI, Dockerfile, YAML Declarations...

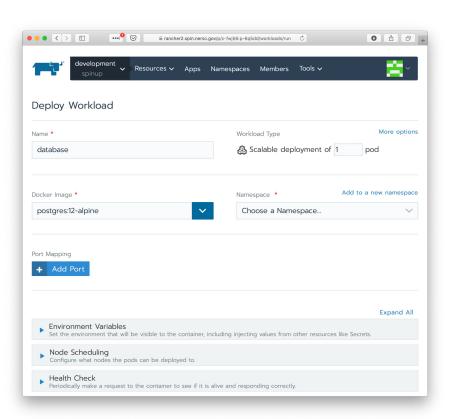

```
my-project.yml
baseType: workload
containers:
  name: ap
  image: f Dockerfile
  imagePul
  environm
          FROM ubuntu:18.04
          RUN apt-get update --quiet -y && \
  volumeMd
              apt-get install --quiet -y \
  mountP
              python-flask
    name:
          WORKDIR /app
    type:
          COPY app.py /app
          ENTRYPOINT ["python"]
          CMD ["app.py"]
```

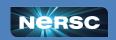

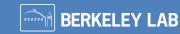

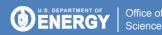

### ...to create running services.

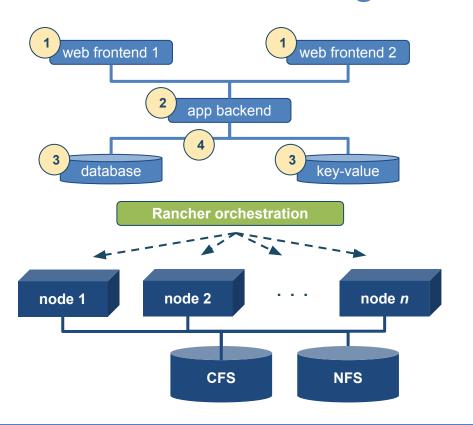

#### A typical example:

- 1. multiple nginx frontends
- custom Flask backend
- 3. database or key-value store (dedicated, not shared)

automatically plumbed into a

4. private overlay network.

Rancher starts all the containers and ensures they stay running.

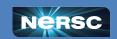

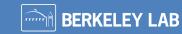

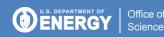

### Let's Deploy an App in Five Minutes!

#### Our example app:

- Python-based
- Uses static files in CFS
- Database backend

We will build the app from the bottom up, database first.

# This example is typical, but there are many variations:

- Just the database
- API rather than UI
- Something completely different

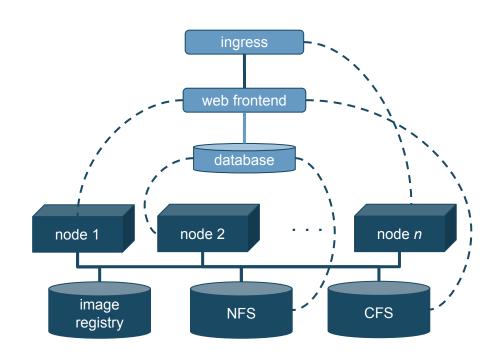

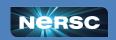

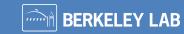

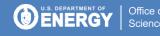

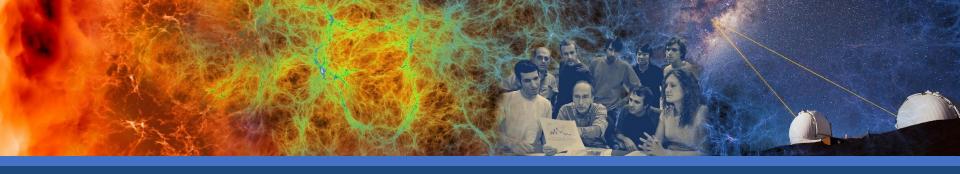

# Demo

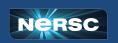

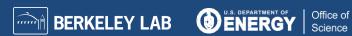

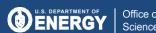

### What Will Be Different For Me in Spin?

#### **Conventional Environment**

- Iterating code changes and testing on a development VM
- Commit, test, release
- Maybe CI
- Open a help desk ticket to upgrade a database or change configuration
- ssh to the VM and tail logs
- ssh to the VM and bring a crashed web application back up
- Document the deployment

#### **Spin Environment**

- Iterating code changes and testing on a local container deployment
- Commit, test, **rebuild**, **push**, release
- Maybe CI
- **Redeploy the database** workload with a new image or configuration
- Tail logs using the **UI or CLI**
- Rely on Kubernetes to reschedule the crashed web application workload
- **Commit** the deployment YAML

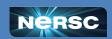

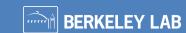

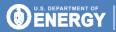

# Interested in Using Spin?

- New Projects: Attend a SpinUp Workshop
  - Instructor-led seminar with interactive exercises
  - Hack-a-thon with NERSC staff
  - Six held per year
- Established Projects: Self-Guided Exercises
  - Work through the exercises and schedule office hours for help
  - Subject to NERSC approval

Learn more at <a href="http://www.nersc.gov/systems/spin/">http://www.nersc.gov/systems/spin/</a>

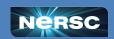

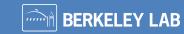

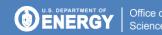